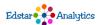

# Tessellations: Math Meets Art Part 1

# What You Will Need:

- Computer, phone, or any device with internet access
- Flipgrid account
- Paper, colored pencils or crayons.
- Printer to print the handouts.

# Review

Watch the video that gives the overview of this lesson. Then look through the examples of tessellations that were done by a famous artist who was also a mathematician. His name is M C Escher.

The lesson will take about 45 minutes to complete. There are several parts to this lesson. You will learn a lot.

Click here to see a review that will help you.

**Examples of Tessellations: MC Escher** 

| The Lesson                                                                                                    | Practice                                                                                                    | Share Your Thoughts                                               |
|----------------------------------------------------------------------------------------------------|----------------------------------------------------------------------------------------------------|-------------------------------------------------------------------|
| Download the vocabulary list. Read over the words and look at the examples. This is the vocabulary we will use for this lesson. | After you have studies the vocabulary, use the flashcards to help you learn these words. Use the flashcards until you can answer them all without having to look. | Click here to tell me<br>your thoughts and<br>answer my questions |
| Click here to view the lesson.                                                                                                  | Click here to do some practice.                                                                                                    | Answer one of the prompts.  Type "12345" to access.               |

# Deep Dive

Play around with this tessellation creator. Have fun!

Click here for an activity that will challenge you

#### Assessment:

Click here to complete an activity that will show me if you met my objective.

Here is a video that will show you how to make your own cool tessellations. How to make a tessellation.

### What is a Tessellation?

This video shows again what a tessellation is, and how to make one.

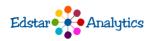